## Examen de Análisis Numérico I Tercer Curso de I.T. Informática (Gestión y Sistemas) 5 de Febrero de 2007

1. Sea  $y(t; x)$  la solución del problema

$$
\begin{cases}\ny'' = 2y' - y + t^2 - 1 + x, \\
y(0; x) = x + 5, \quad y(1; x) = x + 10,\n\end{cases}
$$

con  $x \in R$  fija y donde' es la derivada con respecto a t. Se pide:

- a) [1.5 Puntos] Calcular  $y(\frac{2}{3})$  $\frac{2}{3}$ ;  $\frac{1}{2}$  $(\frac{1}{2}), y''(\frac{2}{3})$  $\frac{2}{3}$ ;  $\frac{1}{2}$  $(\frac{1}{2})$ .
- b)  $[1.5 \text{ Puntos}]$  Calcular, en la región R del dibujo, el valor de la integral

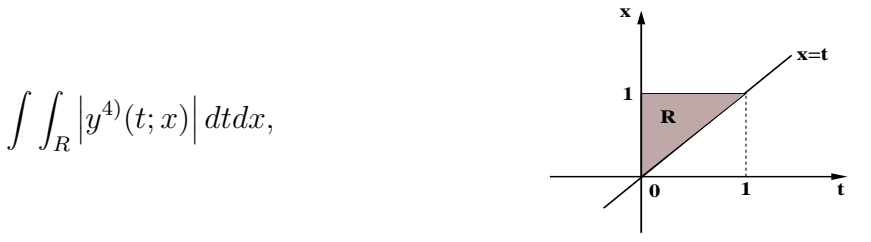

c)  $\left[1 \right]$  **Punto** Calcular

$$
\max_{(t,x)\in R} |y'(t;x) + 2 x|,
$$

y el punto donde se alcanza.

- 2. Dada la función  $F(x) = \int_0^1 2 \operatorname{sen}(-x^3 \operatorname{sen}(t)) + \frac{1}{2} \cos(-xt) dt$ .
	- a) [1.5 Puntos] Calcular las soluciones de  $F(x) = 0, x \in [0, 2]$ , con 10 cifras decimales exactas. Para ello, dibujar  $F(x)$  en [0, 2] tomando 100 puntos. Utilizar un malla para encontrar intervalos donde se encuentre la raíz con error menor que 10<sup>−</sup><sup>1</sup> . Tomar los extremos de dichos intervalos como puntos iniciales del método de la secante. Para calcular  $F(x)$  utilizar Romberg con  $h = 0.1$  y tolerancia 10<sup>−</sup><sup>12</sup> .
	- b) [1 **Punto**] Calcular  $F'(0)$  y  $F'(2)$  utilizando Richardson con tolerancia 10<sup>-3</sup>.
	- c) [1 **Punto**] Hallar los valores  $p(x_0)$ , donde  $x_0$  son las raíces de  $F(x)$  encontradas en el apartado a) y  $p(x)$  un spline cúbico sujeto que interpola la función  $F(x)$ tomando 6 nodos equiespaciados en el intervalo [0, 2]
- 3. [2.5 Puntos] Dada la matriz  $A = (a_{ij})$ ,  $a_{ij} = 1 + |j i|$ ,  $1 \le i, j \le 10$  y el vector columna  $b = (b_i)$ ,  $b_i = 1$ ,  $i = 1, \dots, 10$ . Calcular  $\omega_{opt}$  ( $\omega$  que hace el radio espectral mínimo) y resolver por el método S.O.R. el sistema  $Bx = b$ , donde  $B = A<sup>t</sup>A$ , con criterio de paro  $||x^{(n)} - x^{(n-1)}|| < 10^{-4}$ . ¿Cuántas iteraciones son necesarias partiendo de  $x^{(0)} = (0, \dots, 0)$ ?.

## Soluciones

1. a) Tomando  $h = 0.05$  o bien  $M = 20$  para el método del disparo, con las modificaciones oportunas, la aproximación es:

$$
y\left(\frac{2}{3};\frac{1}{2}\right) \approx 8,61166668233183, \quad y''\left(\frac{2}{3};\frac{1}{2}\right) \approx 1,99999945682457.
$$

b) La aproximación a la integral, usando el esquema de Romberg a partir de la regla compuesta del trapecio con  $h = 0,1$  y tolerancia  $10^{-3}$ , es:

 $I \approx 4.493995493406703e - 007.$ 

c) Utilizando un *incremento* =  $0.05$  para  $t = 0$ : *incremento* : 1, y el mismo incremento para  $x = t$ : *incremento* : 1, se obtiene:

$$
\max_{(t,x)\in R} |y'(t;x) + 2 x| \approx 7,99999966033194.
$$

siendo  $(t, x) = (1, 1)$  el punto donde se alcanza.

2. a) En primer lugar definimos la función  $F(x)$  utilizando Romber modificado para que admita el parámetro  $x$  dentro del integrando tomando 10 filas del triángulo de Romberg,  $h = 0,1$  y tolerancia  $10^{-12}$ .

> Utilizando 100 nodos en el intervalo  $[0,2]$  obtenemos el siguiente gráfico de la función  $F(x)$ .

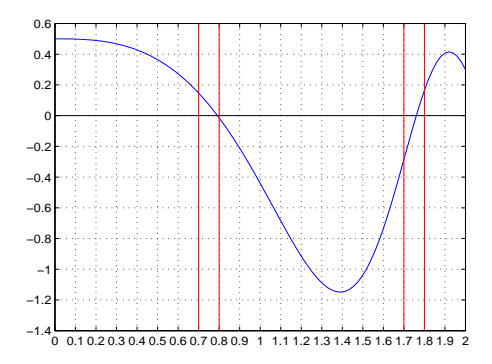

Como se puede apreciar en el dibujo, hay dos soluciones  $F(x) = 0$  una en el intervalo [0.7, 0.8] y la otra en el intervalo [1.7, 1.8].

Al utilizar secante con los extremos de dichos intervalos obtenemos las dos siguientes aproximaciones:

 $x_1 = 0,79192236162155$ ,  $x_2 = 1,76064518008397$ 

b) Los valores obtenidos utilizando Richardson con incremento inicial  $h = 0.1$ , tolerancia  $10^{-3}$  y 20 como número máximo de iteraciones son:

$$
F'(0) = 0,00000000001222, \quad F'(2) = -2,75430813313328
$$

c) Utilizando la orden spline de Matlab obtenemos que los valores del spline cúbico sujeto en los valores  $x_1, x_2$  obtenidos en el apartado anterior son:

$$
p(x_1) = 0.00132632575831
$$
,  $p(x_2) = -0.06713557603605$ 

3. Definimos en primer lugar las matrices  $A, B$  y el vector  $b$ . Definimos también un vector w=linspace(0,2,100);. Para cada una de sus componentes hallamos el radio espectral del método S.O.R. para la matriz  $B$ . Los radios espectrales los almacenamos en otro vector del cual hallamos su máximo obteniendose:

$$
\omega_{opt} = 1{,}37373737373737
$$

Aplicamos posteriormente el método S.O.R. para  $\omega_{opt}$ , valor inicial y criterio de parada especificados y obtenemos

$$
\left(\begin{array}{c} -0.03669046819146\\ 0.04668486943225\\ -0.00242098504918\\ -0.00160224098519\\ 0.00301360012526\\ 0.00287062091796\\ -0.00980629314138\\ 0.01036922322528\\ 0.04053976404041\\ -0.03652706102560 \end{array}\right)
$$

como aproximación a la solución en 421 iteraciones.